## **FREQUENTLY ASKED QUESTIONS**

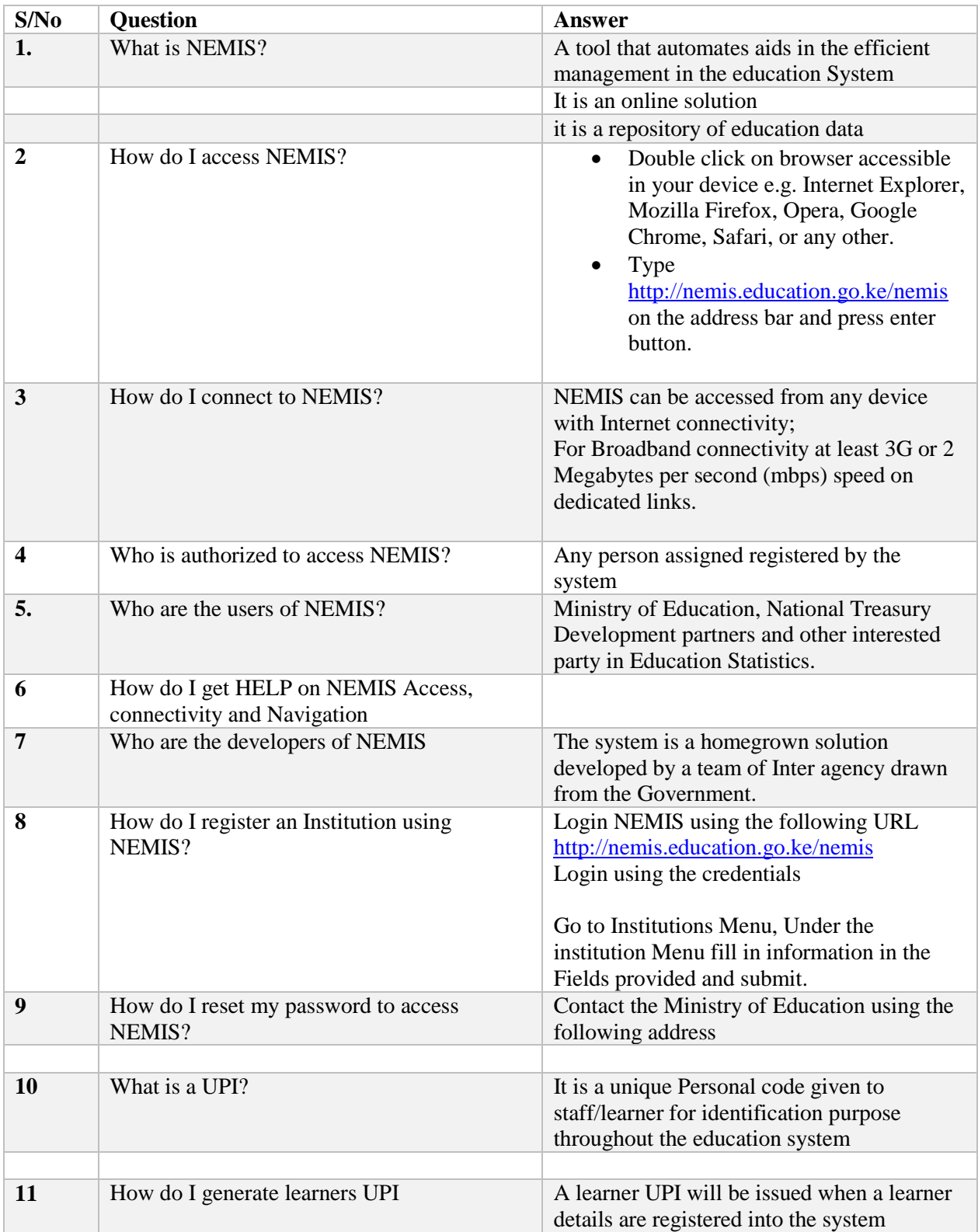

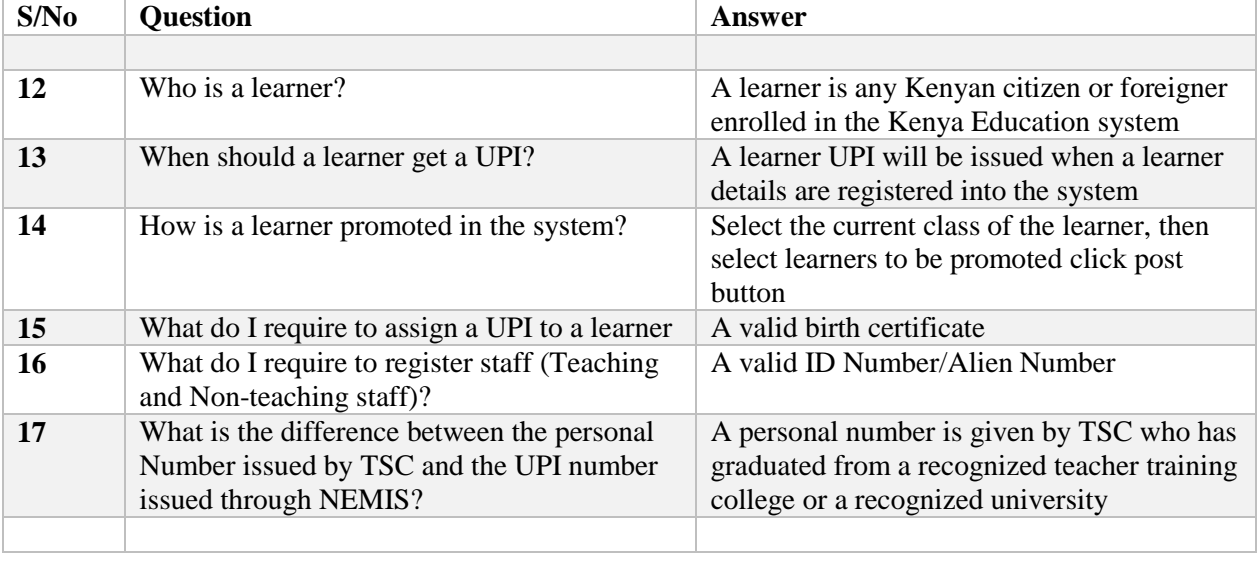